#### W4118: Process and Address Space

Junfeng Yang

References: Modern Operating Systems (3rd edition), Operating Systems Concepts (8<sup>th</sup> edition), previous W4118, and OS at MIT, Stanford, and UWisc

#### **Outline**

#### □ Process

Address space

D Process dispatch

O Common process operations

### What is a process

 Process: an execution stream in the context of a particular process state

"Program in execution" "virtual CPU"

Execution stream: a stream of instructions

Process state: determines effect of running code

- Registers: general purpose, instruction pointer (program counter), floating point, …
- Memory: everything a process can address, code, data, stack, heap, …
- I/O status: file descriptor table, …

#### Program v.s. process

#### Program != process

- Program: static code + static data
- Process: dynamic instantiation of code + data + more
- $\Box$  Program  $\Leftrightarrow$  process: no 1:1 mapping
	- Process > program: more than code and data
	- Program > process: one program runs many processes
	- Process > program: many processes of same program

## Why use processes?

- □ Express concurrency
	- Systems have many concurrent jobs going on
		- E.g. Multiple users running multiple shells, I/O, …
	- OS must manage
- General principle of divide and conquer
	- Decompose a large problem into smaller ones  $\rightarrow$ easier to think of well contained smaller problems
- Isolated from each other
	- Sequential with well defined interactions

#### Process management

Process control block (PCB)

- Process state (new, ready, running, waiting, finish …)
- CPU registers (e.g., %eip, %eax)
- **-** Scheduling information
- Memory-management information
- Accounting information
- I/O status information

#### □ OS often puts PCBs on various queues

- Queue of all processes
- Ready queue
- Wait queue

#### **Outline**

#### □ Process

Address space

D Process dispatch

O Common process operations

### System categorization

Uniprogramming: one process at a time

- Eg., early main frame systems, MSDOS
- Good: simple
- Bad: poor resource utilization, inconvenient for users

 Multiprogramming: multiple processes, when one waits, switch to another

- E.g, modern OS
- Good: increase resource utilization and user convenience
- **Bad: complex**
- Note: multiprogramming != multiprocessing

# Multiprogramming

□ OS requirements for multiprogramming

- Scheduling: what process to run? (later)
- Dispatching: how to switch? (today + later)
- Memory protection: how to protect from one another? (today + later)
- □ Separation of policy and mechanism
	- Recurring theme in OS
	- Policy: decision making with some performance metric and workload (scheduling)
	- Mechanism: low-level code to implement decisions (dispatching, protection)

#### Address Space

Address Space (AS): all memory a process can address

- Really large memory to use
- Linear array of bytes: [O, N), N roughly 2^32, 2^64
- **D** Process  $\Leftrightarrow$  address space: 1 : 1 mapping
- Address space = protection domain
	- OS isolates address spaces
	- One process can't access another's address space
	- Same pointer address in different processes point to different memory

#### Address space illustration

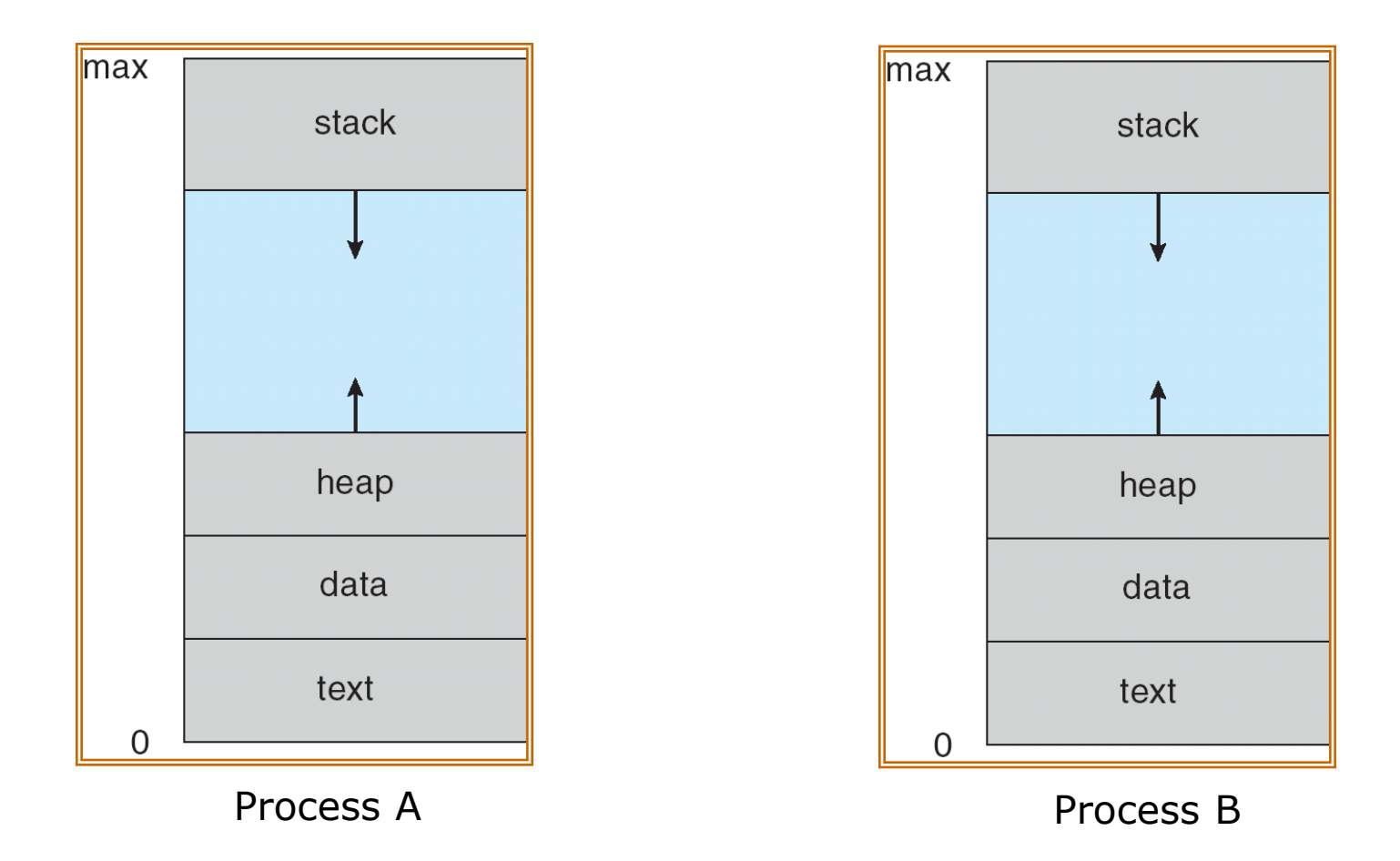

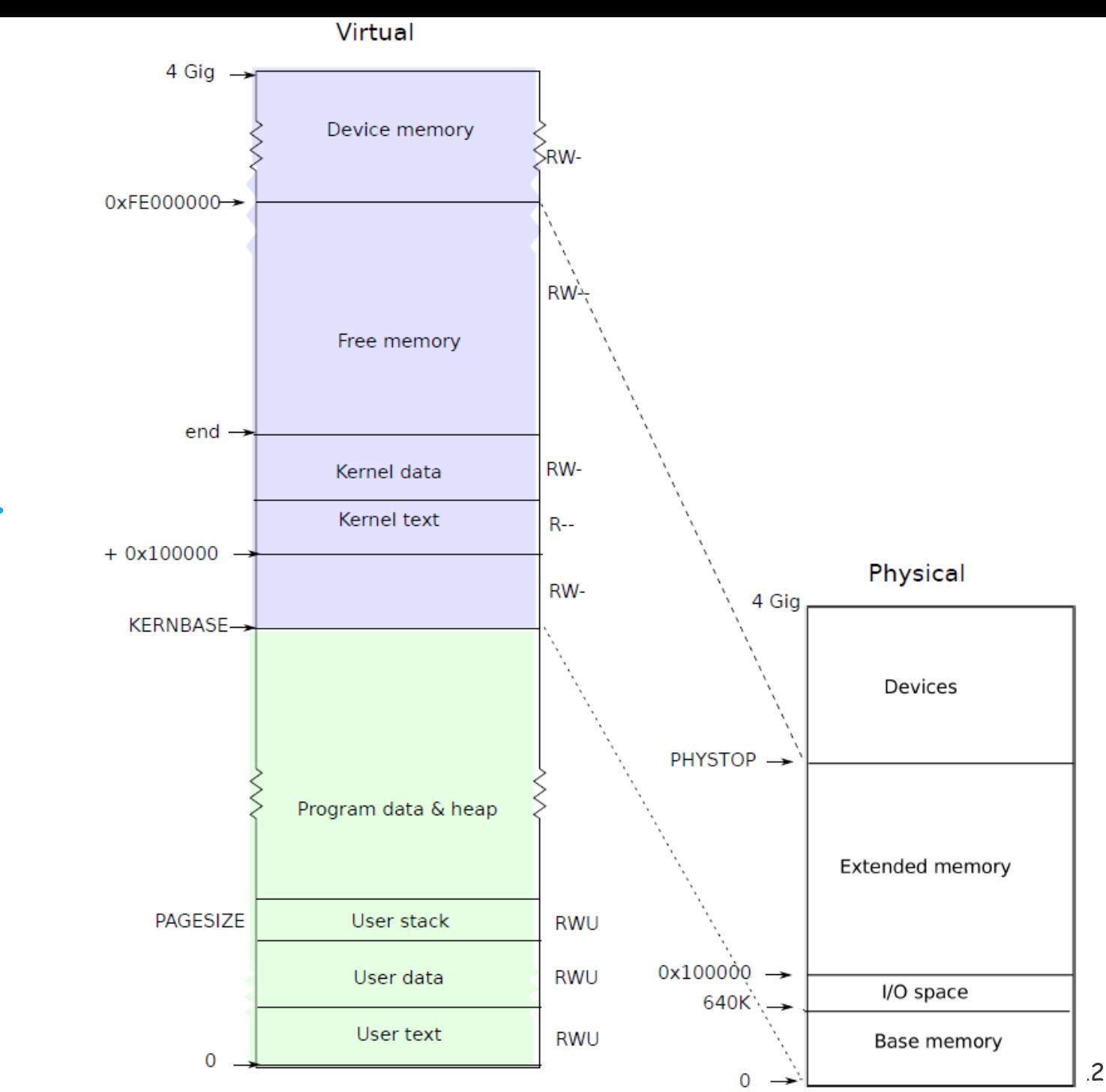

xv6 address space (memlayout.h  $\sqrt{2}$ 

#### Process dispatching mechanism

```
 OS dispatching loop:
    while(1) {
        run process for a while;
        save process state;
        next process = schedule (ready processes);
        load next process state;
     }
                                   Q1: how to gain control?
```
Q2: how to switch context?

#### Q1: How does Dispatcher gain control?

Must switch from user mode to kernel mode

- Cooperative multitasking: processes voluntarily yield control back to OS
	- When: system calls that relinquish CPU
	- OS trusts user processes!
- □ True multitasking: OS preempts processes by periodic alarms
	- Processes are assigned time slices
	- Counts timer interrupts before context switch
	- OS trusts no one!

### Q2: how to switch context?

- Implementation: machine dependent
	- Tricky: OS must save state w/o changing state!
		- Need to save all registers to PCB in memory
		- Run code to save registers? Code changes registers
	- Solution: software + hardware

#### Performance?

- Can take long. Save and restore many things. The time needed is hardware dependent
- Context switch time is pure overhead: the system does no useful work while switching
- Must balance context switch frequency with scheduling requirement

#### xv6 context switch

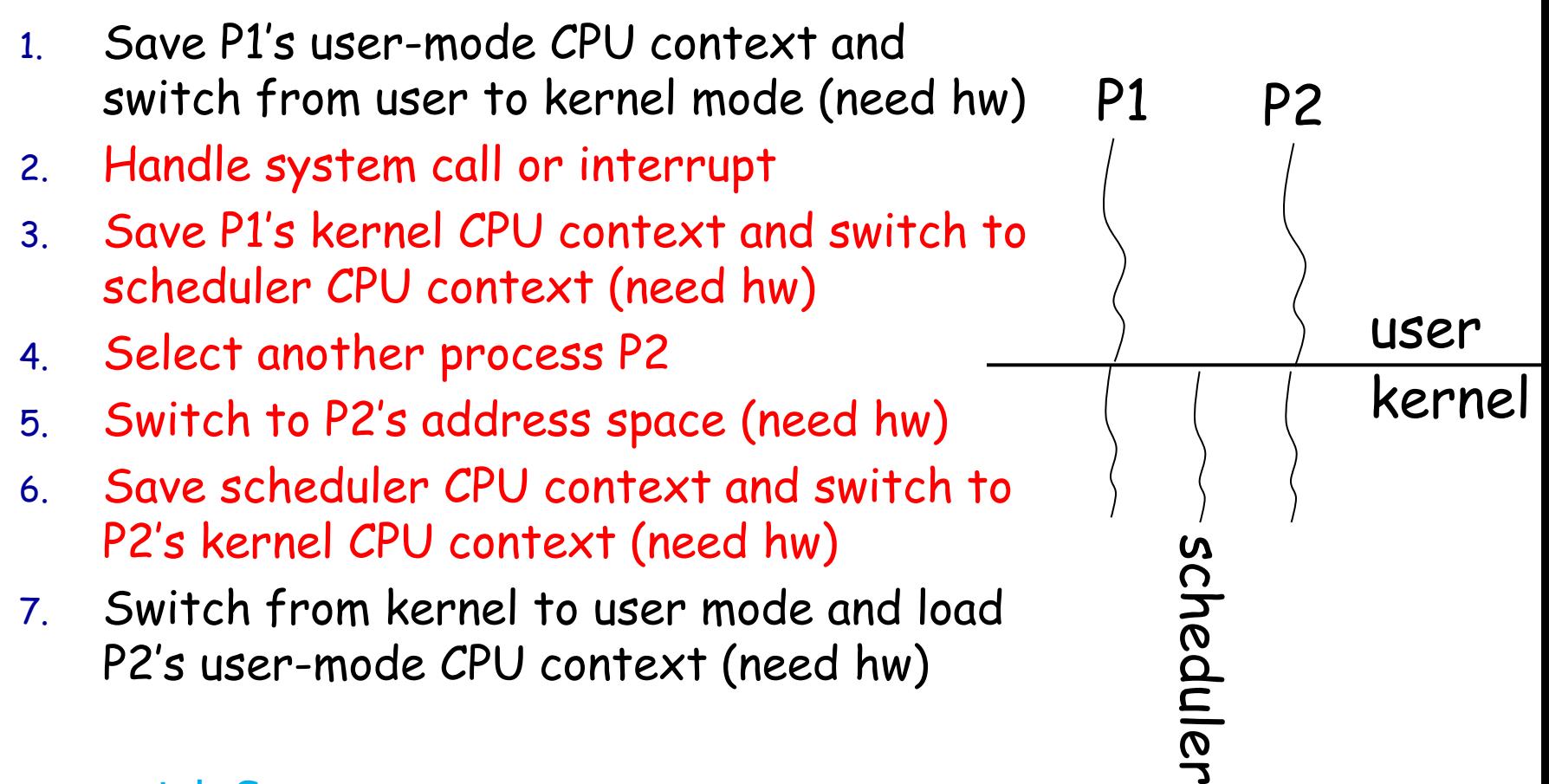

#### swtch.S

#### **Outline**

□ What is a process?

Address space

D Process dispatch

O Common process operations

#### Process creation

□ Option 1: cloning (e.g., Unix fork(), exec())

- Pause current process and save its state
- Copy its PCB (can select what to copy)
- Add new PCB to ready queue
- Must distinguish parent and child
- □ Option 2: from scratch (Win32 CreateProcess)
	- Load code and data into memory
	- Create and initialize PCB (make it like saved from context switch)
	- Add new PCB to ready queue

#### Process termination

□ Normal: exit(int status)

- OS passes exit status to parent via wait(int \*status)
- OS frees process resources
- □ Abnormal: kill(pid\_t pid, int sig)
	- OS can kill process
	- **Process can kill process**

### Zombie and orphan

□ What if child exits before parent?

- Child becomes zombie
	- Need to store exit status
	- OS can't fully free
- Parent must call wait() to reap child
- □ What if parent exits before child?
	- Child becomes orphan
		- Need some process to query exit status and maintain process tree
	- Re-parent to the first process, the init process

### Cooperating Processes

- Independent process cannot affect or be affected by the execution of another process.
- □ Cooperating process can affect or be affected by the execution of another process
- Advantages of process cooperation
	- **Information sharing**
	- Computation speed-up
	- Modularity/Convenience

### Interprocess Communication Models

#### **Message Passing Shared Memory**

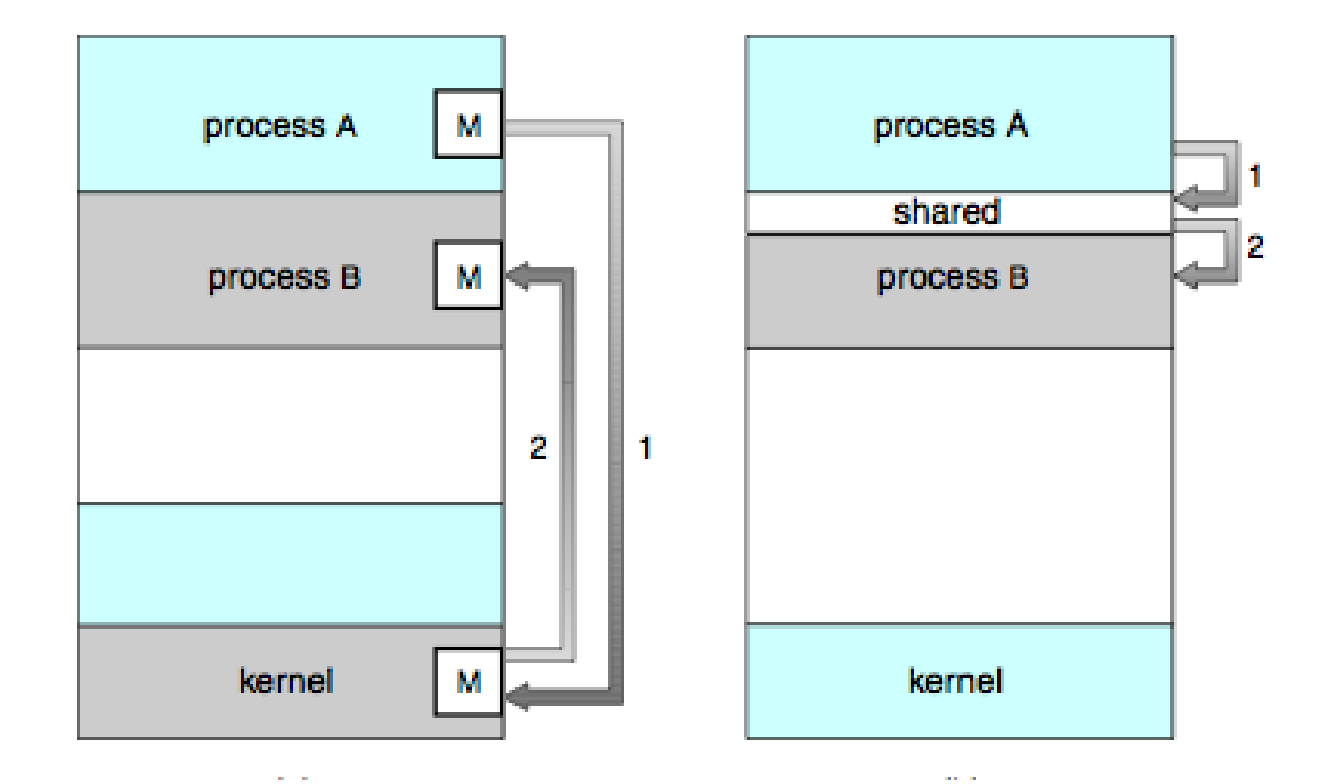

## Message Passing v.s. Shared Memory

#### □ Message passing

- Why good? All sharing is explicit  $\rightarrow$  less chance for error
- Why bad? Overhead. Data copying, cross protection domains

#### Shared Memory

- Why good? Performance. Set up shared memory once, then access w/o crossing protection domains
- Why bad? Things change behind your back  $\rightarrow$  error prone

## IPC Example: Unix signals

- Signals
	- A very short message: just a small integer
	- A fixed set of available signals. Examples:
		- 9: kill
		- 11: segmentation fault
- □ Installing a handler for a signal
	- sighandler\_t signal(int signum, sighandler\_t handler);
- □ Send a signal to a process
	- $\blacksquare$  kill(pid t pid, int sig)

## IPC Example: Unix pipe

 $\Box$  int pipe(int fds[2])

- Creates a one way communication channel
- fds[2] holds the returned two file descriptors
- Bytes written to  $fds[1]$  will be read from  $fds[0]$

```
 int pipefd[2];
       pipe(pipefd);
switch(pid=fork()) {
case -i: perror("fork"); exit(1);
case 0: close(pipefd[0]);
\frac{1}{2} write to fd \frac{1}{2}break;
          default: close(pipefd[1]);
                   \frac{1}{\sqrt{2}} read from fd \frac{1}{\sqrt{2}} break;
       }
```
## IPC Example: Unix Shared Memory

- int shmget(key\_t key, size\_t size, int shmflg);
	- Create a shared memory segment; returns ID of segment
	- key: unique key of a shared memory segment, or IPC\_PRIVATE
- $\Box$  int shmat(int shmid, const void \*addr, int flg)
	- Attach shared memory segment to address space of the calling process
	- shmid: id returned by shmget()
- int shmdt(const void \*shmaddr);
	- Detach from shared memory

Problem: synchronization! (later)

#### Next lecture

Memory management